# GDB QUICK REFERENCE GDB Version 4

#### Essential Commands

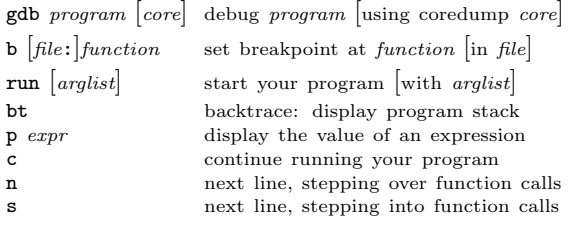

#### Starting GDB

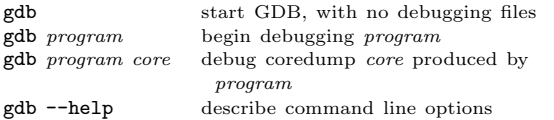

### Stopping GDB

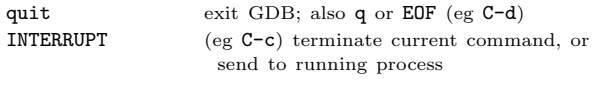

### Getting Help

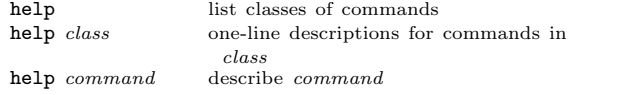

### Executing your Program

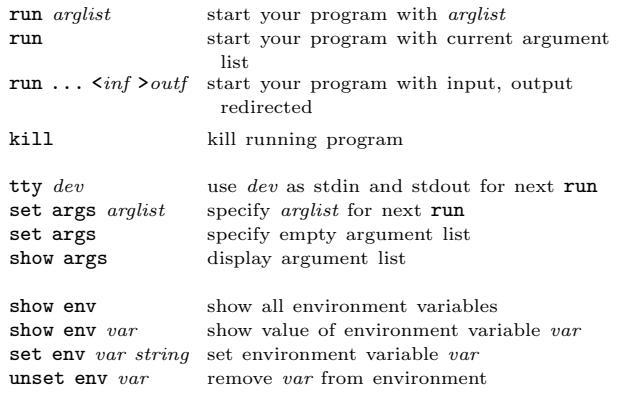

#### Shell Commands

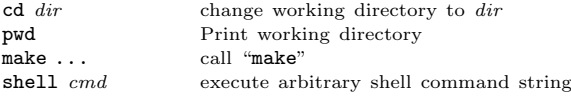

[ ] surround optional arguments . . . show one or more arguments

<sup>c</sup> 1998 Free Software Foundation, Inc. Permissions on back

# Breakpoints and Watchpoints

break

 $break$  $break$  $break$ 

break

 ${\tt watch}$  $\mathtt{catch}$ 

 $_{\rm clear}$ 

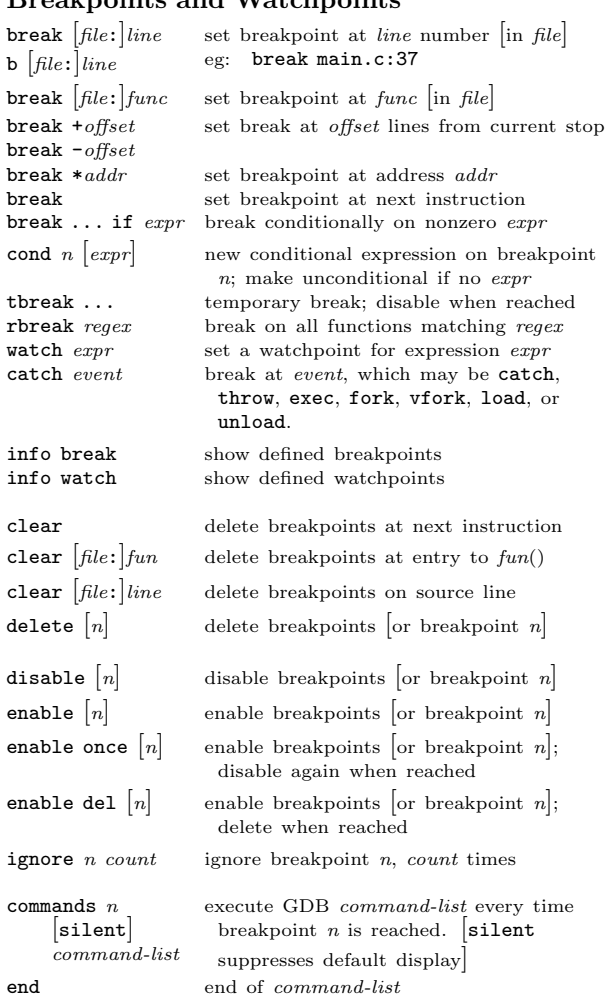

### Program Stack

bt  $[n]$ 

 $up \, n$ 

 $\mathbf{r}$ 

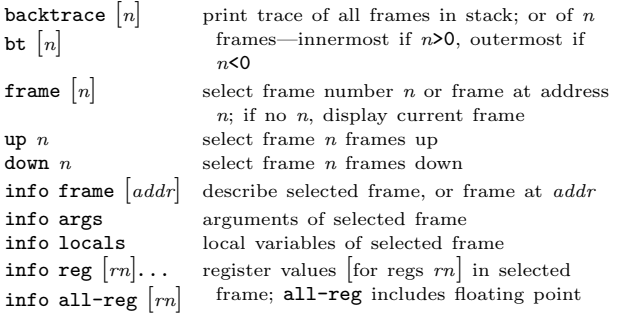

### Execution

 $\mathbf{r}$ 

continue  $[co$  $c$  [count]

step [count]  $s$   $\lceil$ *count* $\rceil$ stepi [count]  $\sin$   $\left[$ *count* $\right]$ 

next [count] n [count] nexti [count] ni [count]

until  $[location]$ finish return  $\lceil exp \rceil$ 

signal  $num$ jump line  $jump *address$  $\texttt{set var}=expr$ 

# Display

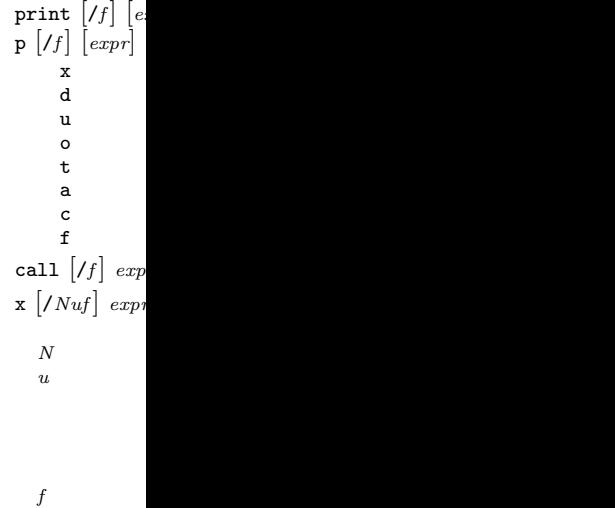

disassem  $\begin{bmatrix} a d \end{bmatrix}$ 

# Automati

display  $[f]$ display undisplay  $n$ 

disable disp  $enable$  disp info display

### Expressions

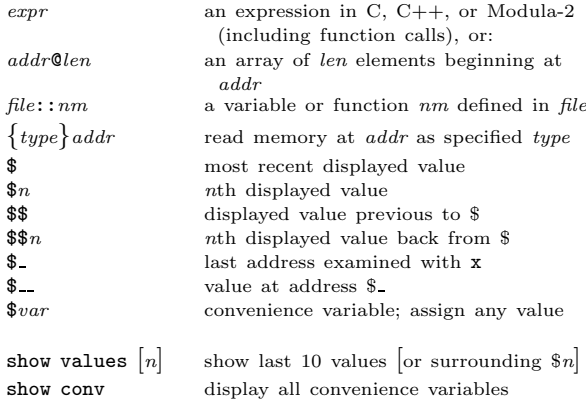

### Symbol Table

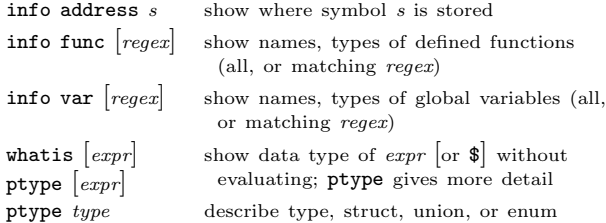

### GDB Scripts

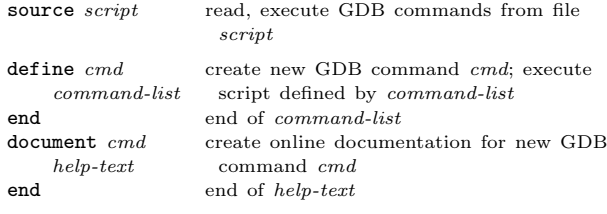

## Signals

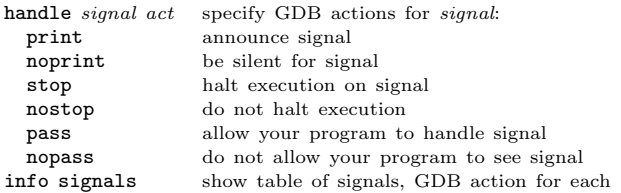

### Debugging Targets

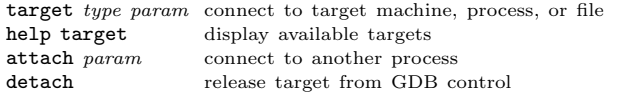

# Controlling GDB

 $\hat{\mathbf{I}}$ 

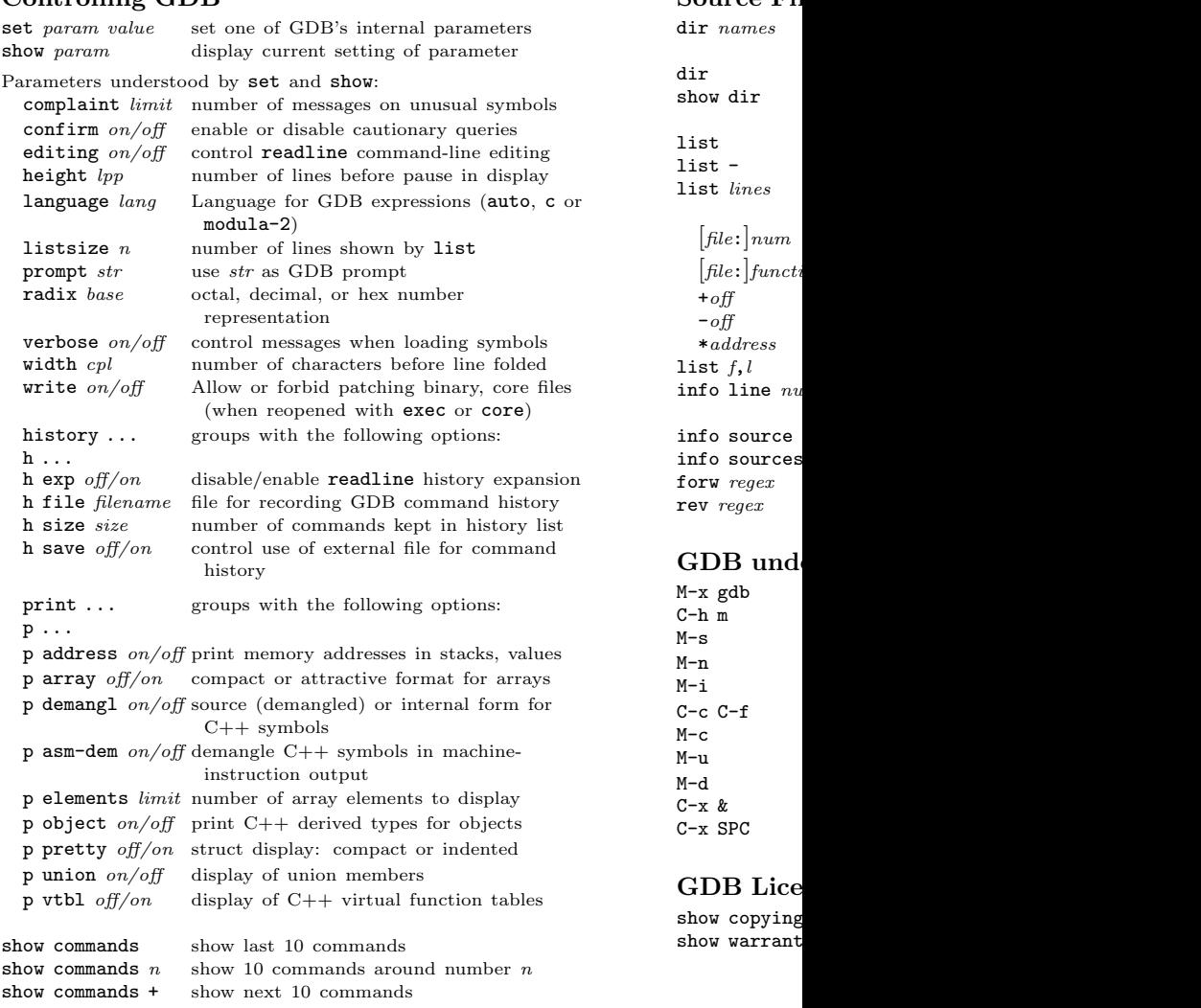

### Working Files

 $\hat{\mathbf{I}}$ 

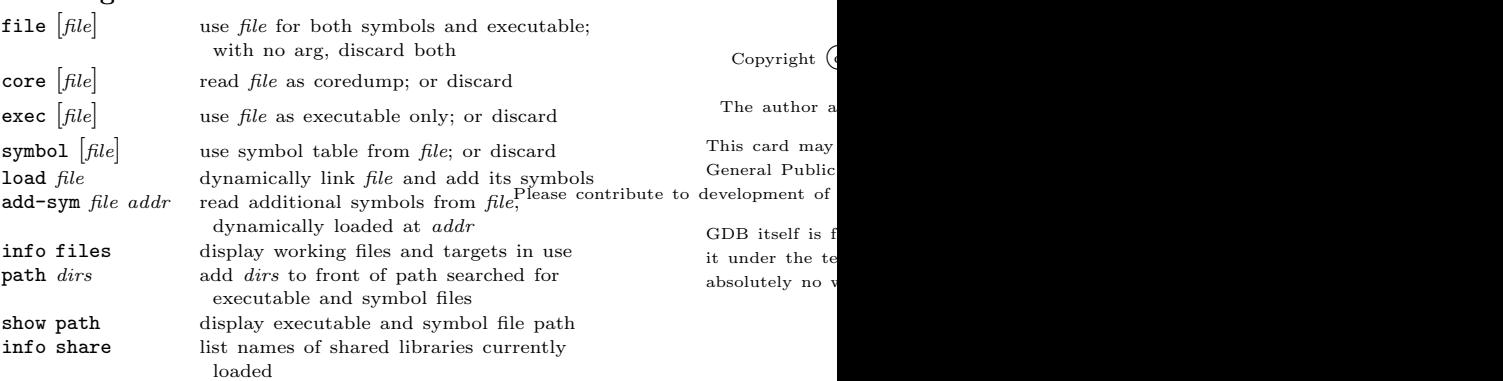

 $\bar{1}$ 

### Source Fil

 $\mathbf{r}$ 

 $dir \ names$ 

 $[file:]num$  $[file:] \text{funct}$ + $of$ <br>- $off$ 

 $*<sub>a</sub>ddress$ 

 $-$ off  $\overline{f}$